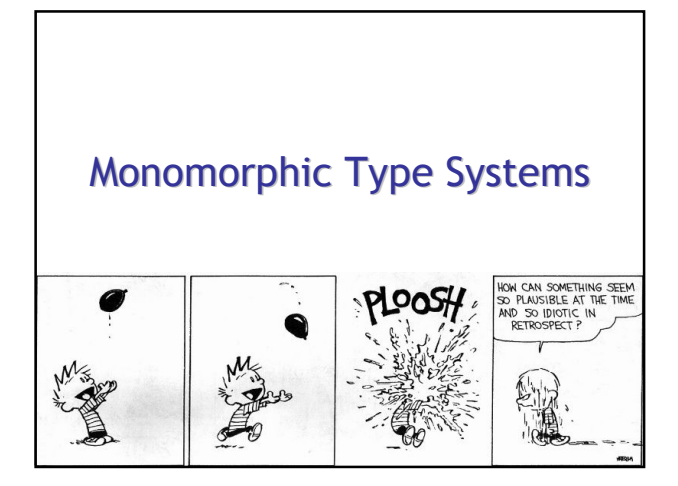

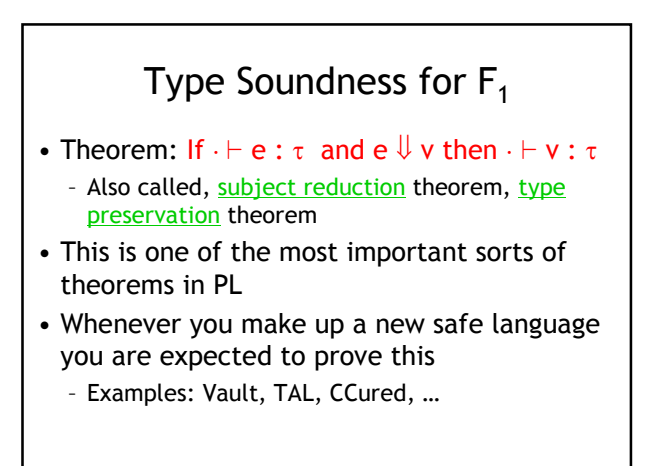

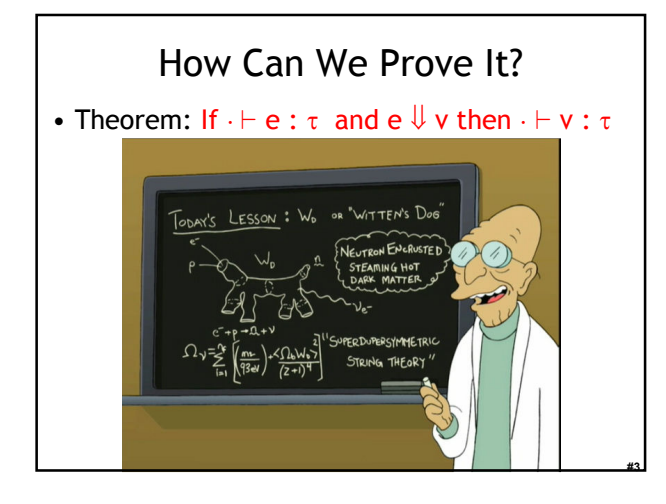

# Proof Approaches To Type Safety

#2

#4

#6

- Theorem: If  $\cdot \vdash e : \tau$  and  $e \Downarrow v$  then  $\cdot \vdash v : \tau$
- Try to prove by induction on e
	- Won't work because  $[v_2/x]e'_1$  in the evaluation of  $e_1 e_2$
	- Same problem with induction on · ⊢ e : τ
- Try to prove by induction on  $\tau$ – Won't work because  $e_1$  has a "bigger" type than  $e_1 e_2$
- Try to prove by induction on e  $\Downarrow$  v - To address the issue of  $[v_2/x]e'_1$ 
	- This is it!

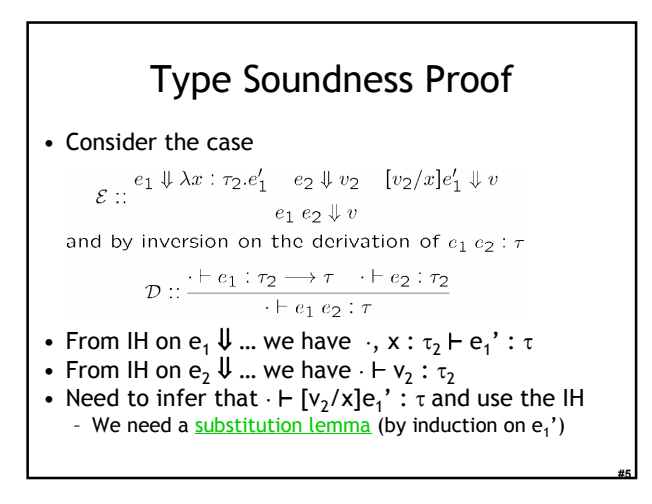

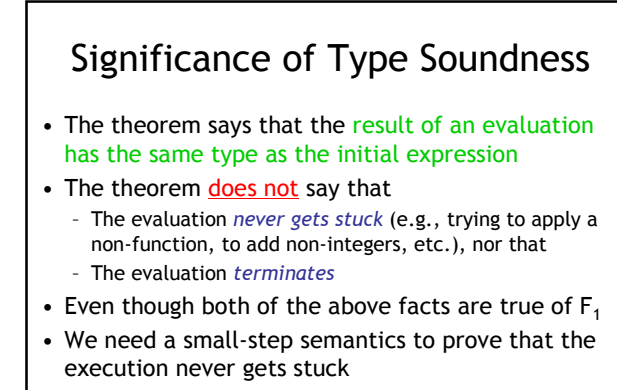

• I Assert: the execution always terminates in  $F_1$ – When does the base lambda calculus ever not terminate?

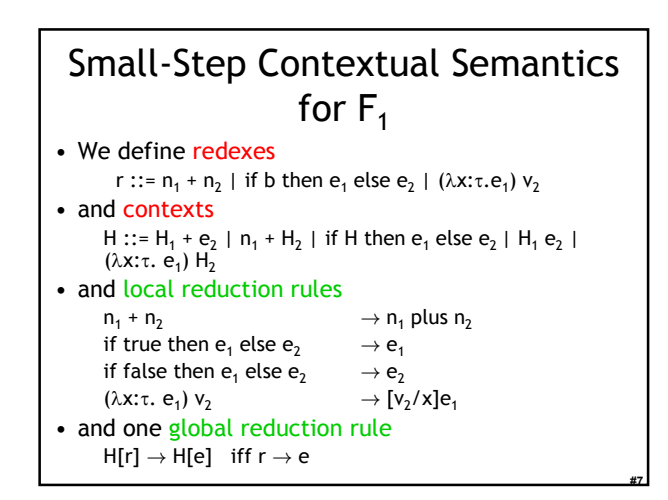

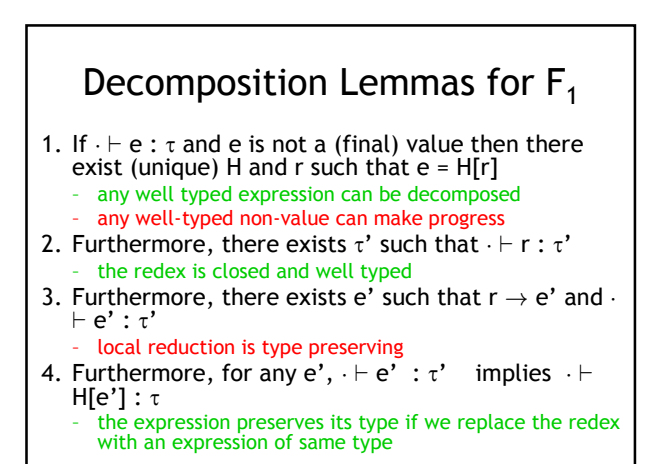

# Type Safety of  $F_1$

- Type preservation theorem
	- If · ⊢ e : τ and e → e' then · ⊢ e' : τ
	- Follows from the decomposition lemma
- Progress theorem
	- If  $\cdot \vdash e : \tau$  and e is not a value then there exists e' such that e can make progress:  $e \rightarrow e'$
- Progress theorem says that execution can make progress on a well typed expression
- From type preservation we know the execution of well typed expressions never gets stuck
	- This is a (very!) common way to *state and prove type* safety of a language

### What's Next?

- We've got the basic simply-typed monomorphic lambda calculus
- Now let's make it more complicated …
- By adding features!

#9

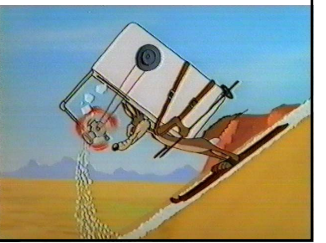

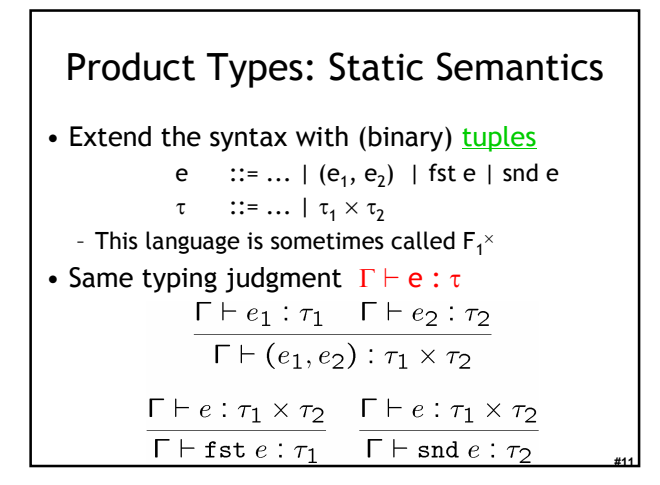

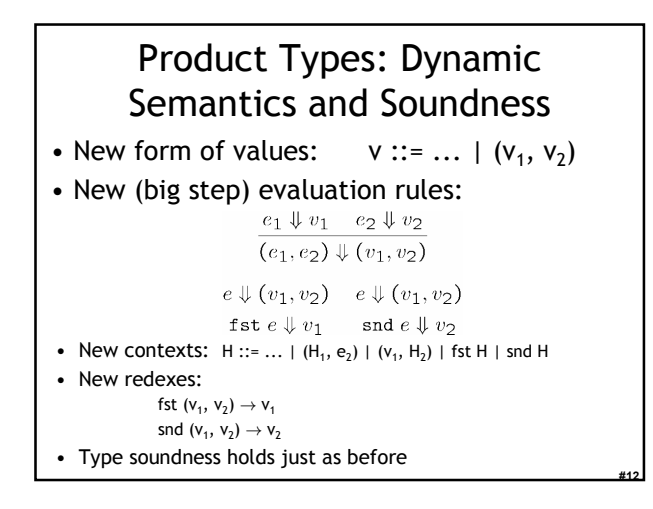

## General PL Feature Plan

- The general plan for language feature design
- You invent a new feature (tuples)
- You add it to the lambda calculus
- You invent typing rules and opsem rules
- You extend the basic proof of type safety
- You declare moral victory, and milling throngs of cheering admirers wait to carry you on their shoulders to be knighted by the Queen, etc.

#### Records

- Records are like tuples with labels (w00t!) • New form of expressions
	- $e ::= ... \mid \{L_1 = e_1, ..., L_n = e_n\} \mid e.L$

#14

#16

- New form of values  $v ::= \{L_1 = v_1, ..., L_n = v_n\}$
- New form of types
	- $\tau ::= ... \mid {\{\mathsf{L}_1 : \tau_1, ..., \mathsf{L}_n : \tau_n\}}$
- ... follows the model of  $F_1^{\times}$
- typing rules
- derivation rules
- type soundness

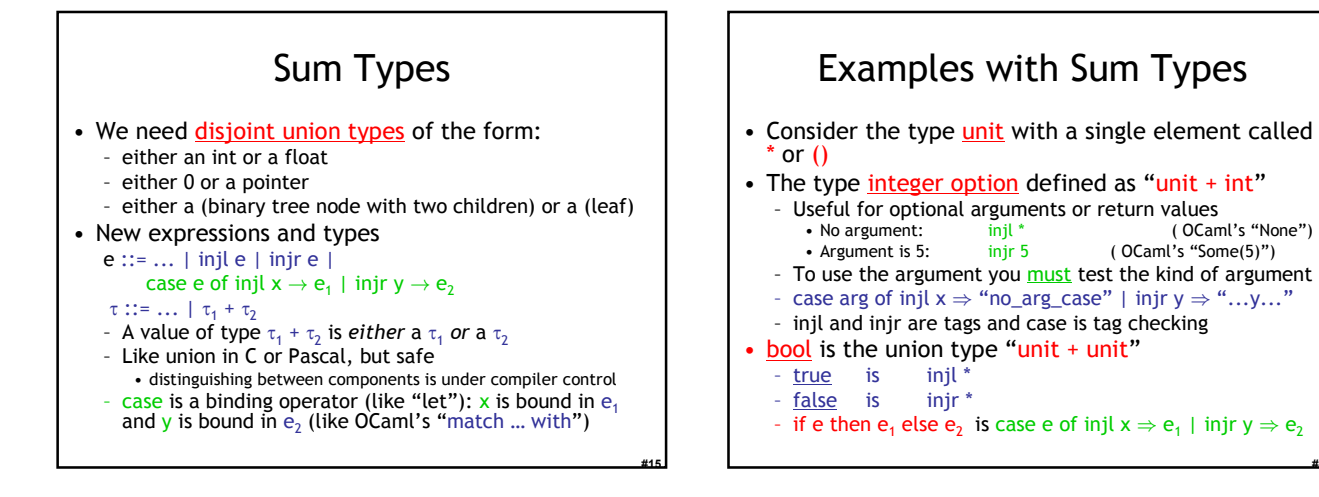

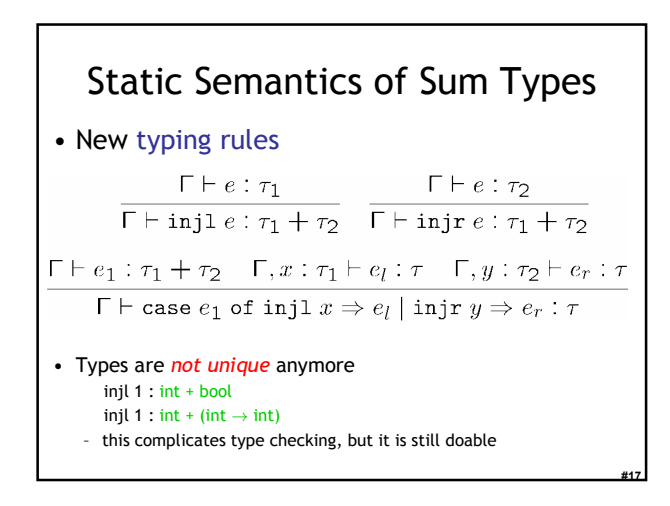

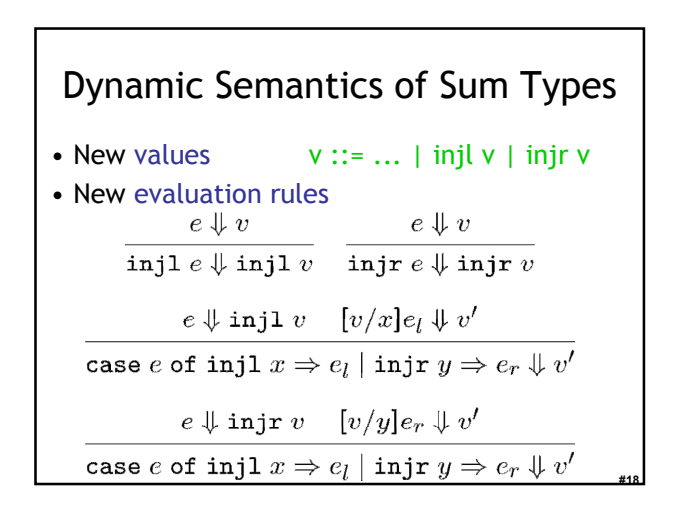

# Type Soundness for  $F_1^+$

- Type soundness still holds
- No way to use a  $\tau_1 + \tau_2$  inappropriately
- The key is that the only way to use a  $\tau_1$  +  $\tau_2$ is with case, which ensures that you are not using a  $\tau_1$  as a  $\tau_2$
- In C or Pascal checking the tag is the responsibility of the programmer!
	- Unsafe (yes, even Pascal!)

#### Types for Imperative Features

- So far: types for pure functional languages
- Now: types for imperative features
- Such types are used to characterize nonlocal effects
	- assignments
	- exceptions
	- typestate

#19

#21

#23

• Contextual semantics is useful here – Just when you thought it was safe to forget it …

#20

#22

# Reference Types

- Such types are used for mutable memory cells
- Syntax (as in ML)
	- e ::= ... | ref e : τ | e<sub>1</sub> := e<sub>2</sub> | ! e
	- τ ::= ... | τ ref
	- ref e evaluates e, allocates a new memory cell, stores the value of e in it and returns the address of the memory cell
		- like malloc + initialization in C, or new in C++ and Java
	- $-e_1 := e_2$ , evaluates  $e_1$  to a memory cell and updates its value with the value of  $e_2$
	- le evaluates e to a memory cell and returns its contents

## Global Effects, Reference Cells

- A reference cell can escape the static scope where it was created
	- ( $\lambda$ f:int  $\rightarrow$  int ref. !(f 5)) ( $\lambda$ x:int. ref x : int)
- The value stored in a reference cell *must be* visible from the entire program
- The "result" of an expression must now include the changes to the heap that it makes (cf. IMP's opsem)
- To model reference cells we must extend the evaluation model

#### Modeling References • A heap is a mapping from addresses to values h ::=  $\cdot$  | h, a  $\leftarrow$  v :  $\tau$ – a ∈ Addresses – We tag the heap cells with their types – Types are useful only for static semantics. They are not needed for the evaluation  $\Rightarrow$  are not a part of the implementation • We call a program an expression with a heap p ::= heap h in e

- The *initial program* is "heap  $\cdot$  in e"
- Heap addresses act as bound variables in the expression – This is a trick that allows easy reuse of properties of local variables for heap addresses
	- e.g., we can rename the address and its occurrences at will  $\begin{bmatrix} 1 & 2 & 3 \end{bmatrix}$  and  $h = a_1 \leftarrow v_1 : \tau_1, \ldots, a_n \leftarrow v_n : \tau_n$

# Static Semantics of References

• Typing rules for expressions:

```
\Gamma \vdash e : \tau\Gamma \vdash e : \tau ref
\Gamma \vdash (\texttt{ref } e : \tau) : \tau \texttt{ref}\Gamma \vdash !e : \tau
```
#### $\Gamma \vdash e_1 : \tau \text{ ref} \quad \Gamma \vdash e_2 : \tau$

- $\Gamma \vdash e_1 := e_2$ : unit
- and for programs

 $\Gamma \vdash v_i : \tau_i (i = 1..n) \quad \Gamma \vdash e : \tau$  $\overline{\mathsf{H}}$  heap  $h$  in  $e : \tau$ 

# where  $\Gamma = a_1 : \tau_1$  ref, ...,  $a_n : \tau_n$  ref

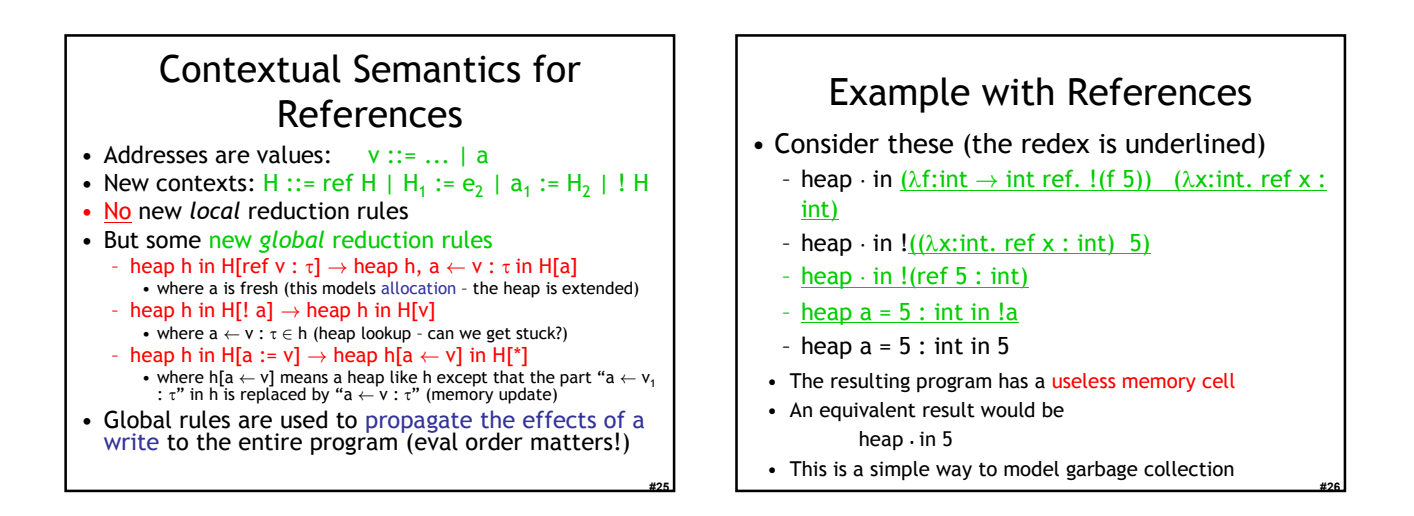

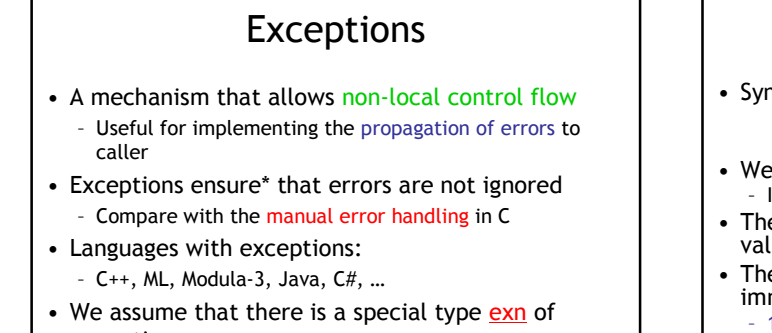

- exceptions
- exn could be int to model error codes
- In Java or C++, exn is a special object type \* Supposedly.

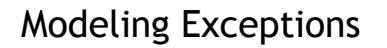

• Syntax

#27

e ::= ... | raise e | try e<sub>1</sub> handle  $x \Rightarrow e_2$ τ ::= ... | exn

- We ignore here how exception values are created – In examples we will use integers as exception values
- The handler binds x in  $e_2$  to the actual exception value
- The "raise" expression never returns to the immediately enclosing context
	- $-1 +$  raise 2 is well-typed
	- if (raise 2) then 1 else 2 is also well-typed – (raise 2) 5 is also well-typed
	- What should be the type of raise?

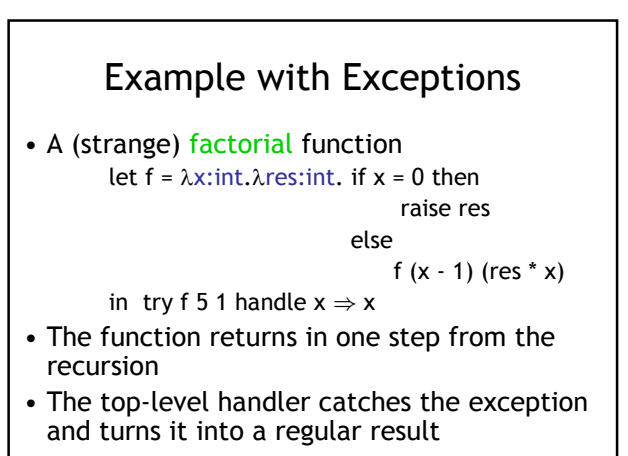

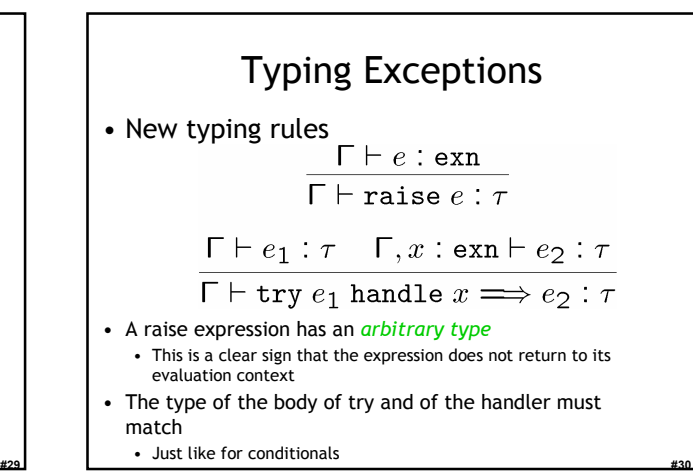

## Dynamics of Exceptions

- The result of evaluation can be an uncaught exception
	- Evaluation answers:  $a ::= v \mid$  uncaught v
	- "uncaught v" has an arbitrary type
- Raising an exception has global effects
- It is convenient to use contextual semantics
	- Exceptions propagate through some contexts but not through others
		- We distinguish the handling contexts that intercept exceptions

### Contexts for Exceptions

#### • Contexts – H :: = • | H e | v H | raise H | try H handle x ⇒ e

#31

#33

#35

- Propagating contexts
- Contexts that propagate exceptions to their own enclosing contexts
- $P ::= \bullet | P e | v P | \text{raise } P$

#### • Decomposition theorem

- If e is not a value and e is well-typed then it can be decomposed in exactly one of the following ways:
	- H[( $(\lambda x : \tau. e)$  v] (normal lambda calculus)<br>• H[try y handle  $x \Rightarrow e$ ] (handle it or not)
	- H[try v handle  $x \Rightarrow e$ ] (handle it or not)<br>• H[try P[raise v] handle  $x \Rightarrow e$ ] (propagate!)
	- H[try P[raise v] handle  $x \Rightarrow e$ ]
- 

#32

#34

- P[raise v] (uncaught exception)
	-

### Contextual Semantics for Exceptions

- Small-step reduction rules H[(λx:τ. e) v]  $\rightarrow$  H[[v/x] e] H[try v handle  $x \Rightarrow e$ ]  $\rightarrow$  H[v] H[try P[raise v] handle  $x \Rightarrow e$ ]  $\rightarrow$  H[[v/x] e] P[raise v]  $\rightarrow$  uncaught v
- The handler is ignored if the body of try completes normally
- A raised exception propagates (in one step) to the closest enclosing handler or to the top of the program

### Exceptions. Comments.

- The addition of exceptions preserves type soundness
- Exceptions are like non-local goto
- However, they cannot be used to implement recursion
	- Thus we still cannot write non-terminating programs
- There are a number of ways to implement exceptions (e.g., "zero-cost" exceptions)

# Continuations

- Some languages have a mechanism for taking a snapshot of the execution and storing it for later use
	- Later the execution can be reinstated from the snapshot
	- Useful for implementing threads, for example
	- Examples: Scheme, LISP, ML, C (yes, really!)
- Consider the expression:  $e_1 + e_2$  in a context C
- How to express a snapshot of the execution right after evaluating  $e_1$ but before evaluating  $e_2$  and the rest of C?
	- Idea: as a context  $C_1 = C \left[ \bullet + e_2 \right]$ • Alternatively, as  $\lambda x_1$ . C [ $x_1 + e_2$ ]
	- When we finish evaluating  $e_1$  to  $v_1$ , we fill the context and continue with  $C[v_1 + e_2]$
	- But the  $C_1$  continuation is still available and we can continue several times, with different replacements for e.

#### Continuation Uses in "Real Life" • You're walking and come to a fork in the road • You save a continuation "right" for going right • But you go left (with the "right" continuation in hand) • You encounter Bender. Bender coerces you into joining his computer dating service. You save a continuation "bad-date" for going on the date. • You decide to invoke the "right" continuation

- So, you go right (no evil date obligation, but with the "baddate" continuation in hand)
- A train hits you!
- On your last breath, you invoke the "bad-date" continuation

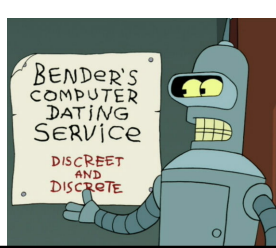

# Continuations e ::= callcc k in e | throw  $e_1 e_2$

• Syntax:

- τ ::= … | τ cont
- τ cont the type of a continuation that expects a  $\tau$
- callcc k in e sets k to the current context of the
	- execution and then evaluates expression e
	- when e terminates, the whole callcc terminates
	- e can invoke the saved continuation (many times even)
	- When e invokes k it is as if "callcc k in e" returns
	- k is bound in e
- throw  $e_1 e_2$  evaluates  $e_1$  to a continuation,  $e_2$  to a value and invokes the continuation with the value of  $e_2$  (just wait, we'll explain it!)

# Example with Continuations

• Example: another strange factorial

callcc k in let  $f = \lambda x$ : int.  $\lambda$ res: int. if  $x = 0$  then throw k res else  $f(x - 1)(x * res)$ 

#### in f 5 1

#37

#39

#41

- First we save the current context – This is the top-level context
	- A throw to k of value v means "pretend the whole callcc evaluates to v"

#38

- This simulates exceptions
- Continuations are strictly more powerful that exceptions
- The destination is not tied to the call stack

#### Static Semantics of Continuations  $\Gamma, k : \tau$  cont  $\vdash e : \tau$  $\Gamma$   $\vdash$  callcc  $k$  in  $e : \tau$  $\Gamma \vdash e_1 : \tau$  cont  $\Gamma \vdash e_2 : \tau$  $\Gamma$  + throw  $e_1$   $e_2$  :  $\tau'$ • Note that the result of callcc is of type  $\tau$ "callcc k in e" returns in two possible situations 1. e throws to k a value of type  $\tau$ , or 2. e terminates normally with a value of type  $\tau$ • Note that throw has any type  $\tau'$ - Since it never returns to its enclosing context

### Dynamic Semantics of Continuations

- Use contextual semantics (wow, again!)
	- Contexts are now manipulated directly
	- Contexts are values of type τ cont
- Contexts
- H ::= | H e | v H | throw  $H_1 e_2$  | throw  $V_1 H_2$
- Evaluation rules
- $-H[(\lambda x.e) v] \rightarrow H[[v/x] e]$ 
	- H[callcc k in e]  $\rightarrow$  H[[H/k] e]
	- $H$ [throw  $H_1$  v<sub>2</sub>  $]\longrightarrow H_1[v_2]$
- callcc duplicates the current continuation
- Note that throw abandons its own context

# Implementing Coroutines with Continuations

#### • Example:

- let client =  $\lambda$ k. let res = callcc k' in throw k k' in print (fst res); client (snd res) – "client k" will invoke "k" to get an integer and a continuation for obtaining more integers let getnext =
	- $λ$ L. $λ$ k. if L = nil then raise 0
	- else getnext (cdr L) (callcc k' in throw k (car L, k')) "getnext L k" will send to "k" the first element of L along with a continuation that can be used to get more elements of L

getnext [0;1;2;3;4;5] (callcc k in client k)

# Continuation Comments

- In our semantics the continuation saves the entire context: program counter, local variables, call stack, and the heap!
- In actual implementations the heap is not saved!
- Saving the stack is done with various tricks, but it is expensive in general.
- Few languages implement continuations – Because their presence complicates the whole compiler considerably
	- Except if you use a continuation-passing-style of compilation (more on this next)

## Continuation Passing Style

- A style of compilation where evaluation of a function *never returns directly*: instead the function is given a continuation to invoke with its result.
- Instead of f(int a) { return  $h(g(e));$  }
- we write
- f(int a, cont k) {  $g(e, \lambda r. h(r, k))$  }
- Advantages:
	- interesting compilation scheme (supports callcc easily) – no need for a stack, can have multiple return addresses (e.g., for an error case)

#43

#45

– fast and safe (non-preemptive) multithreading

### Continuation Passing Style

```
• Let e ::= x \mid n \mid e_1 + e_2 \mid \text{if } e_1 \text{ then } e_2 \text{ else } e_3| \lambdax.e | e<sub>1</sub> e<sub>2</sub>
• Define cps(e, k) as the code that computes e in
    CPS and passes the result to continuation k
           cps(x, k) = k xcps(n, k) = k ncps(e_1 + e_2, k) =cps(e<sub>1</sub>, \lambda n_1.cps(e<sub>2</sub>,\lambda n_2.k (n<sub>1</sub> + n<sub>2</sub>)))
           cps(λx.e, k) = k (λxλk'. cps(e, k'))
            cps(e<sub>1</sub> e<sub>2</sub>, k) = cps(e<sub>1</sub>, \lambdaf<sub>1</sub>, cps(e<sub>2</sub>, \lambdav<sub>2</sub>, f<sub>1</sub> v<sub>2</sub> k))
```
#44

• Example: cps  $(h(g(5)), k) = g(5, \lambda x. h \times k)$ – Notice the order of evaluation being explicit

### Homework

- Read Wright and Felleisen article – … that you didn't read on Tuesday.
- Soon: Class Survey #2
- Soon: Bonus Lecture #2
- Work on your projects!
	- Status Update Due: Thursday Mar 23